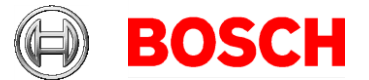

Federal Communications Commission Equipment Authorization Branch 7435 Oakland Mills Road Columbia, MD 21046

Robert Bosch GmbH Postfach 31132 Hildesheim Besucher: Robert-Bosch-Straße 200 31139 Hildesheim Telefon +49 5121 49-0 www.bosch.com

Thomas Dargel, CM/QMM-VR2-S Telefon +49 5121 49-5599 Thomas.Dargel@de.bosch.com

## **UNII Device Declaration Letter**

TO WHOM IT MAY CONCERN,

We have declared below featured for FCC equipment authorization, Device FCC ID: 2AUXS-AIVIP33A0

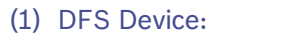

 $\Box$  Master  $\Box$  Client with Radar detection capability  $\Box$  N/A  $\Box$  Client without radar detection capability,

## (2) Active / Passive Scanning , adhoc mode access point capability

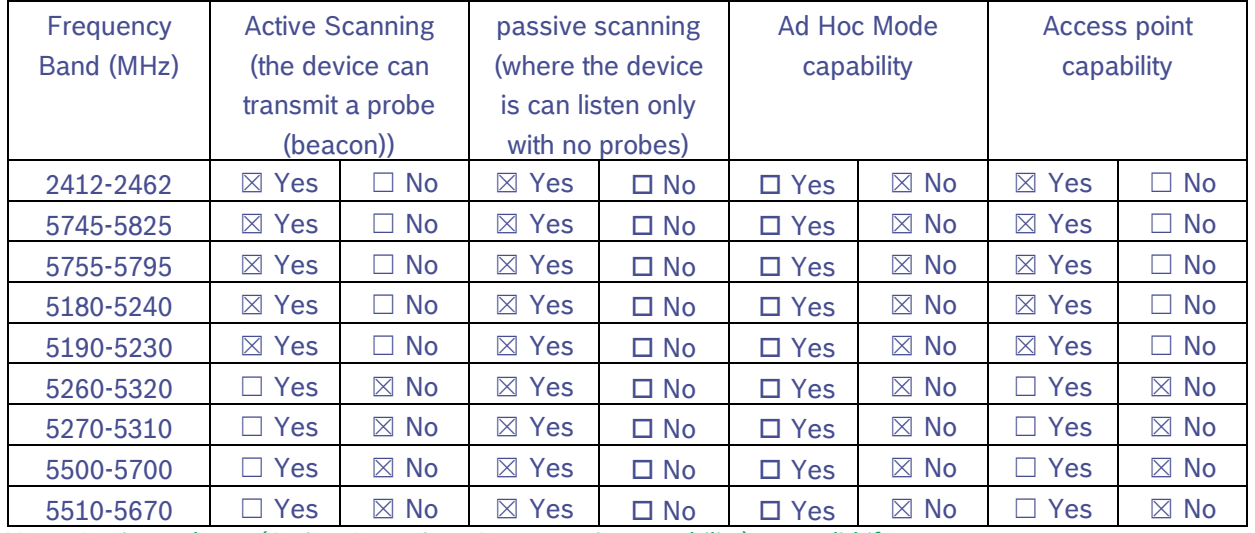

Note: Settings above (Active Scanning, Access point capability) are valid if geolocation US or Canada is set. They may deviate if other geo-location is set based on geo-location information from navigation services.

Sitz: Stuttgart, Registergericht: Amtsgericht Stuttgart, HRB 14000;

Aufsichtsratsvorsitzender: Franz Fehrenbach; Geschäftsführung: Dr. Volkmar Denner,

Prof. Dr. Stefan Asenkerschbaumer, Dr. Michael Bolle, Dr. Christian Fischer, Dr. Stefan Hartung,

Dr. Markus Heyn, Harald Kröger, Christoph Kübel, Rolf Najork, Uwe Raschke, Peter Tyroller

09. April 2020

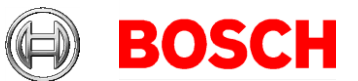

09. April 2020 Seite 2 von 3

- (3) Country code selection ability  $\boxtimes$  Yes  $\Box$  No If no, pls explain how it was implemented: System starts in World Safe Mode (Channels 1-11 only) or starts with the country code from last power cycle ("last mode"). The system then uses its onboard navigation services or mobile country code (MCC) from telematics control unit (if available) to determine the current location and reconfigures the regulatory domain. Channels 12 and 13 are disabled in any case. In case of a failure in determining the location information the system operates with the current regulatory domain for a maximum of 60 minutes and falls back to the world safe mode (if there continues a problem in identifying the current geographic location). The timeout of 60minutes elapses even if the target is restarted. The system does not trust the 802.11D information broadcasted from the external access point even during an active connection with it. The end user does not have the possibility of configuring the regulatory domain.
- (4) Meet 15.202 requirement  $\boxtimes$  Yes  $\Box$  No pls check below :

 $\boxtimes$  A master device is defined as a device operating in a mode in which it has the capability to transmit without receiving an enabling signal. In this mode it is able to select a channel and initiate a network by sending enabling signals to other devices

 $\boxtimes$  A client device is defined as a device operating in a mode in which the transmissions of the device are under control of the master. A device in client mode is not able to initiate a network.

(5) For client devices that have software configuration control to operate in different modes (active scanning in some and passive scanning in others) in different bands (devices with multiple equipment classes or those that operate on non-DFS frequencies) or modular devices which configure the modes of operations through software, the application must provide software and operations description on how the software and / or hardware is implemented to ensure that proper operations modes cannot be modified by end user or an installer.  $\boxtimes$  Apply  $\Box$  Does not apply (If apply, pls help to provide explanation on it was implement, and how software was controlled)

User has no access to parameters to be relevant for country approval. In client mode, the Frequency band (2.4 / 5Ghz) is based on the external access point which the user is requesting for a connection. In master mode, the user selects either 2.4 or 5 GHz for AP operation (system picks a legal channel from the selected band in the current regulatory domain)

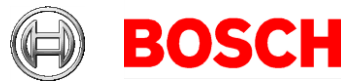

## Yours sincerely

09. April 2020 Seite 3 von 3

 $i.V.$  Dirk.Zamow  $\frac{2628.04.09}{15.03.54 + 02'00}$  ppa. $\frac{366}{11.06.59 + 02'00}$  ppa. pki, BOSCH, DE, D, I, Dirk.Zamow Digitally signed by pki, BOSCH, DE, D, I, Dirk.Zamow Date: 2020.04.09 15:03:54 +02'00'

Listed Point of Contact President Executive Vice President

pki, BOSCH, DE, S, T, Steffen.Berns2 Digital unterschrieben von pki, BOSCH, DE, S, T, Steffen.Berns2 Datum: 2020.04.15 11:06:59 +02'00'

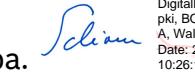

Digitally signed by pki, BOSCH, DE, W, A, Walter.Schirm Date: 2020.04.15 10:26:12 +02'00'

Dirk Zamow Dr. Steffen Berns Dr. Walter Schirm